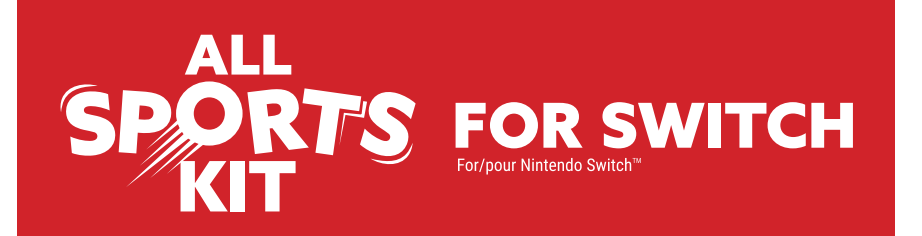

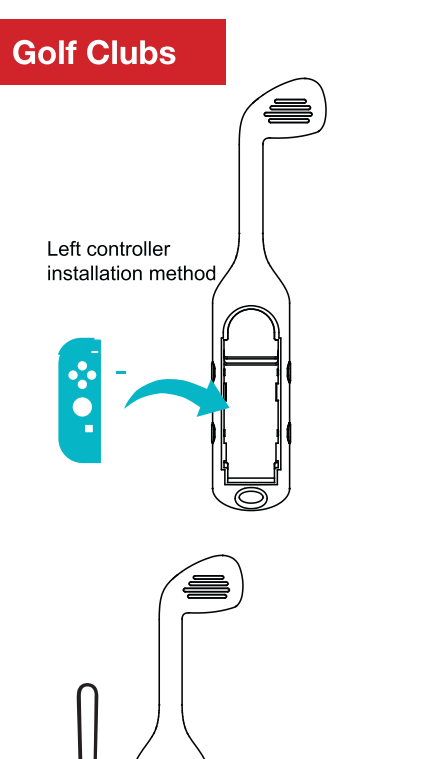

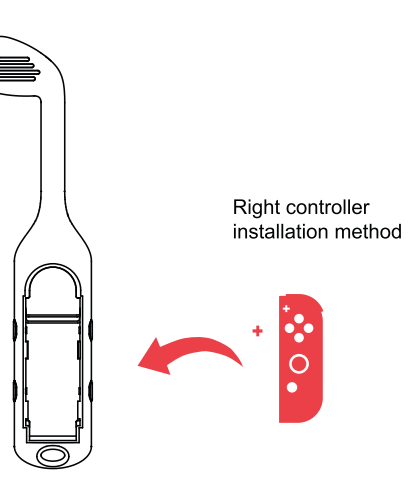

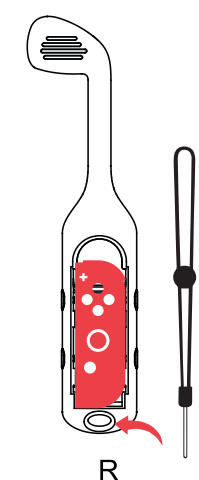

## **Tennis Rackets**

1 1 Align the +-signs of the controller and Tennis Racket, and put the small controller into the controller slot

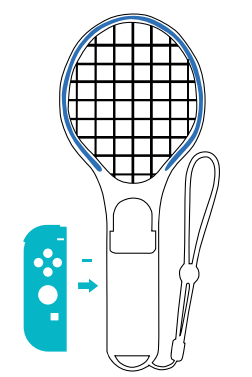

Left controller installation method

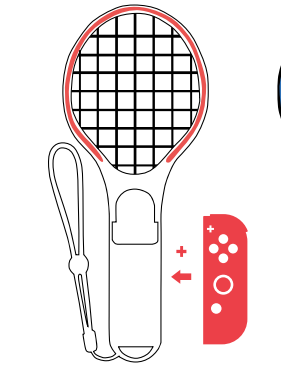

Right controller installation method

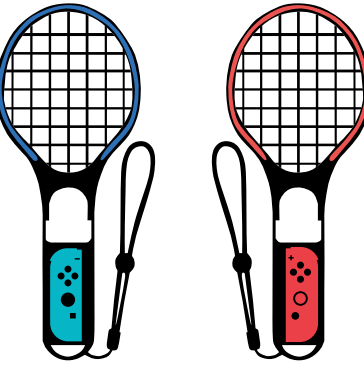

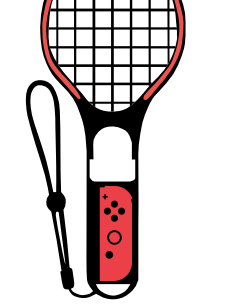

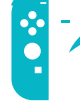

**Wheels** 

1) Align the +-signs of the handle and the steering wheel, and put the small handle into the handle slot

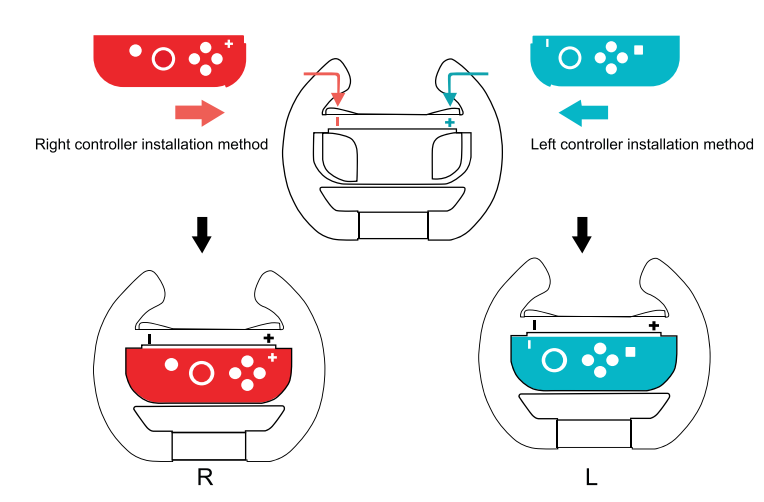

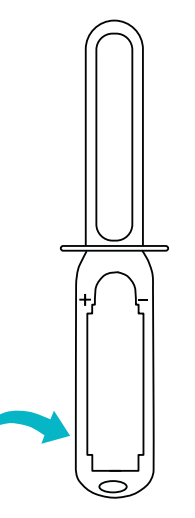

 $\sim$ 

Left controller installation method

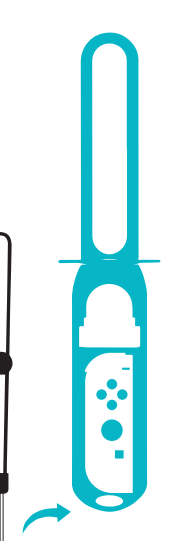

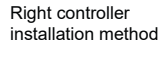

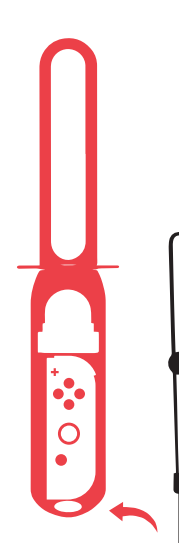

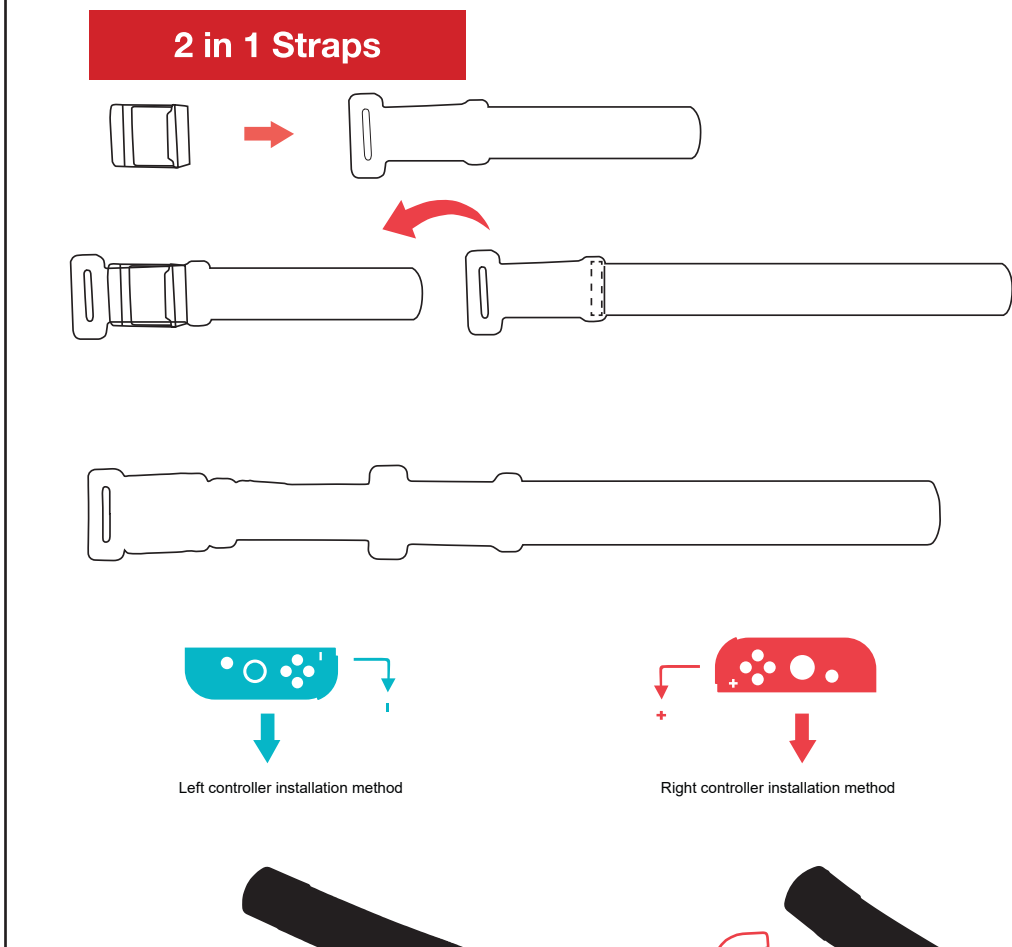

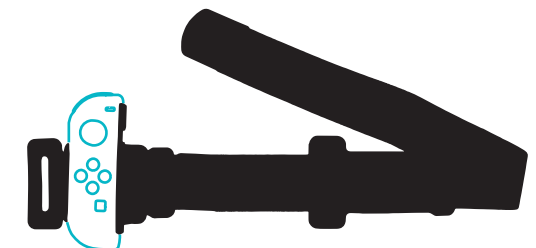

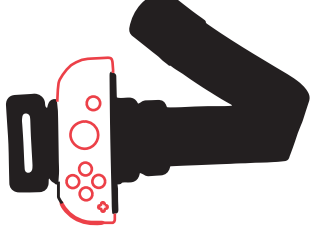

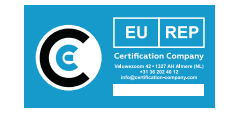